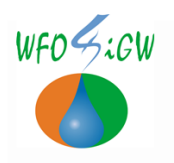

DEE.413.5.1.2024

Kielce, dn. 27 lutego 2024 r.

#### **Szanowni Państwo**

Zarząd Wojewódzkiego Funduszu Ochrony Środowiska i Gospodarki Wodnej w Kielcach ogłasza nabór wniosków na 2024 rok z dziedziny

# **INNE DZIAŁANIA EDUKACJA EKOLOGICZNA**

dla zadań zgodnych z **Listą przedsięwzięć priorytetowych do [dofinansowania](http://bip.wfos.com.pl/index.php?option=com_content&view=article&id=729:lista-przedsiwzi-priorytetowych-w-2020&catid=184:funkcjonowanie-podmiotu-2020-r&Itemid=96) przez [Wojewódzki](http://bip.wfos.com.pl/index.php?option=com_content&view=article&id=729:lista-przedsiwzi-priorytetowych-w-2020&catid=184:funkcjonowanie-podmiotu-2020-r&Itemid=96) Fundusz Ochrony Środowiska i Gospodarki Wodnej w Kielcach.**

Forma dofinansowania: **DOTACJA**

Termin przyjmowania wniosków: **od 01.03.2024 r. do 29.03.2024r.**

Kwota naboru na zadania bieżące: **240 000,00 zł**

Typy zadań, rodzaje podmiotów mogących ubiegać się o dofinansowanie, forma i warunki dofinansowania, koszty kwalifikowane, określone są dla poszczególnych priorytetów dziedzinowych w *"***[Szczegółowych](http://bip.wfos.com.pl/index.php?option=com_content&view=article&id=786:2020-02-03-13-17-16&catid=184:funkcjonowanie-podmiotu-2020-r&Itemid=96) warunkach otrzymania pomocy finansowej***"*  stanowiących załącznik do **"Zasad udzielania i [umarzania](http://bip.wfos.com.pl/index.php?option=com_content&view=article&id=786:2020-02-03-13-17-16&catid=184:funkcjonowanie-podmiotu-2020-r&Itemid=96) pożyczek oraz trybu i zasad udzielania i rozliczania dotacji ze środków [Wojewódzkiego](http://bip.wfos.com.pl/index.php?option=com_content&view=article&id=786:2020-02-03-13-17-16&catid=184:funkcjonowanie-podmiotu-2020-r&Itemid=96) Funduszu Ochrony Środowiska i [Gospodarki](http://bip.wfos.com.pl/index.php?option=com_content&view=article&id=786:2020-02-03-13-17-16&catid=184:funkcjonowanie-podmiotu-2020-r&Itemid=96) Wodnej w Kielcach" oraz** *"***Katalogu [kwalifikacji](http://bip.wfos.com.pl/index.php?option=com_content&view=article&id=789:2020-02-04-12-15-19&catid=184:funkcjonowanie-podmiotu-2020-r&Itemid=96) kosztów dla zadań [dofinansowywanych](http://bip.wfos.com.pl/index.php?option=com_content&view=article&id=789:2020-02-04-12-15-19&catid=184:funkcjonowanie-podmiotu-2020-r&Itemid=96) ze środków WFOŚiGW w Kielcach***"*

**Dokumenty regulujące udzielanie pomocy finansowej dostępne są na stronie internetowej WFOŚiGW w Kielcach [www.wfos.com.pl](http://www.wfos.com.pl/)**

W 2024 roku w ramach ww. naboru będą przyjmowane wnioski, które **spełniają łącznie** następujące warunki:

1. są wypełnione i przesłane do Funduszu za pomocą **portalu beneficjenta,**

**2. których elektroniczne wersje zostały** podpisane i dostarczone do siedziby Wojewódzkiego Funduszu **za pomocą ePUAP lub których elektroniczne wersje zostały wydrukowane,** podpisane i dostarczone do siedziby Wojewódzkiego Funduszu.

#### **W celu złożenia wniosku o dofinansowanie należy:**

1. Założyć konto w portalu beneficjenta na stronie <https://portalbeneficjenta.wfos.com.pl/>

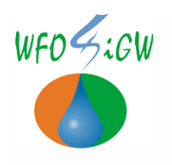

#### DEE.413.5.1.2024

(nie dotyczy podmiotów posiadających już konto w portalu beneficjenta). Po aktywacji konta będzie można się zalogować i korzystać z portalu. Dodatkowe informacje znajdą Państwo w portalu beneficjenta w sekcji "pytania i odpowiedzi".

- 2. Pobrać i wypełnić aktywny formularz PDF wniosku o dofinansowanie dostępny po lewej stronie "DOSTĘPNE FORMULARZE WNIOSKÓW OFERTA DOFINANSOWAŃ odnośnik NABORY CIĄGŁE - wnioski) po zalogowaniu w portalu Beneficjenta. Po zakończeniu wypełniania należy sprawdzić poprawność wpisanych danych.
- 3. Wysłać go do Funduszu za pomocą "SKRZYNKI PODAWCZEJ PDF"– dostępnej w Portalu Beneficjenta,
- 4. Wydrukować wniosek, podpisać i dostarczyć, wraz z dokumentami wymienionymi w spisie wymaganych załączników znajdującym się na ostatnich stronach formularza wniosku do

#### **Wojewódzkiego Funduszu Ochrony Środowiska i Gospodarki Wodnej w Kielcach al. Ks. Jerzego Popiełuszki 41, 25-155 Kielce.**

w godzinach jego pracy tj. 7:30-15:30.

#### **lub**

Podpisać wniosek (przy użyciu kwalifikowanego podpisu elektronicznego lub podpisu potwierdzonego profilem zaufanym ePUAP) przez osoby upoważnione do składania oświadczeń woli i przesłać wraz z dokumentami wymienionymi w spisie wymaganych załączników znajdującym się na ostatnich stronach formularza wniosku **za pomocą ePUAP** do

# **Wojewódzkiego Funduszu Ochrony Środowiska i Gospodarki Wodnej w Kielcach al. Ks. Jerzego Popiełuszki 41, 25-155 Kielce.**

Dostarczone formularze wniosków (w wersji elektronicznej i/lub papierowej) muszą posiadać taką samą sumę kontrolną umieszczoną na każdej stronie dokumentu. (ciąg znaków w górnej części formularza wniosku generowany po kliknięciu "sprawdź").

**Prosimy o zachowanie następującej kolejności dostarczania wersji wniosków, jako pierwsza (elektroniczna) powinna zostać wysłana do funduszu za pomocą skrzynki podawczej dostępnej w portalu beneficjenta, a dopiero po tym podpisana wersja elektroniczna przesłana za pomocą ePUAP lub dostarczona wersja papierowa.**

# **Ocenie merytorycznej będą podlegać tylko wnioski które wpłyną w terminie naboru i**:

a. zostały zarejestrowane w Funduszu w formie elektronicznej przez portal Beneficjenta (aktywny PDF) i została złożona ich podpisana papierowa wersja (z tożsamą sumą kontrolną)

lub

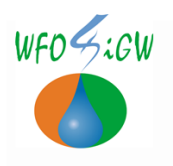

# DEE.413.5.1.2024

b. zostały zarejestrowane w Funduszu w formie elektronicznej przez portal Beneficjenta (aktywny PDF) i podpisane przy użyciu kwalifikowanego podpisu elektronicznego lub podpisu potwierdzonego profilem zaufanym ePUAP.

#### **Wnioski dostarczone w sposób inny niż wyżej wymieniony, zostaną rozpatrzone negatywnie.**

#### **W szczególności negatywną ocenę otrzymają wnioski :**

**- złożone przez ePUAP w postaci skanu podpisanego odręcznie bez dodatkowego podpisu kwalifikowanego osób uprawnionych lub podpisu potwierdzonego profilem zaufanym ePUAP,**

**- które wpłynęły tylko w formie papierowej, bez wersji elektronicznej złożonej przez portal Beneficjenta.**

**- których sumy kontrolne będą różne.**

Wnioskodawca zostanie poinformowany pisemnie o negatywnej ocenie wniosku.

# **Wnioski, które wpłyną tylko przez portal beneficjenta (aktywna wersja PDF) trafią do bufora i nie będą podlegały rejestracji.**

Za datę wpływu wniosku uznaje się datę zarejestrowania obu form wniosku w Funduszu (datę wpływu drugiej formy wniosku<sup>1</sup>), W przypadku wniosku elektronicznego podpisanego przy użyciu kwalifikowanego podpisu elektronicznego lub podpisu potwierdzonego profilem zaufanym ePUAP, uznaje się datę jego rejestracji w skrzynce odbiorczej Funduszu.

Informujemy również, iż:

- termin zakończenia naboru może ulec zmianie,
- nabór wniosków może zostać wstrzymany lub zamknięty,
- alokacja środków może ulec zmianie,

o czym będą Państwo informowani poprzez **stronę internetową** [www.wfos.com.pl.](http://www.wfos.com.pl/)

z poważaniem

Ryszard Gliwiński Prezes Zarządu 28 lutego 2024 r.

<sup>1</sup> np. w przypadku gdy w dniu 10-03-2024 r. zarejestrowana zostanie wersja aktywnego PDF a wniosek w podpisanej wersji papierowej wpłynie 11-03-2024 r. to za datę wpływu uznaje się datę późniejszą to jest 11-03-2024 r.